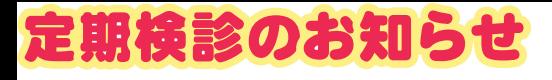

## あなたのおくち元気ですか?

歯の健康を守るための

定期診杳の時期が近づいてまいりました。

お口のなかで気になるところはありませんか? 定期的な診査と専門的なクリーニングで 歯を健康に保ちましょう。 あなたのご都合の良い日程を お知らせください。

スタッフ一同

ご来院をお待ちしております。

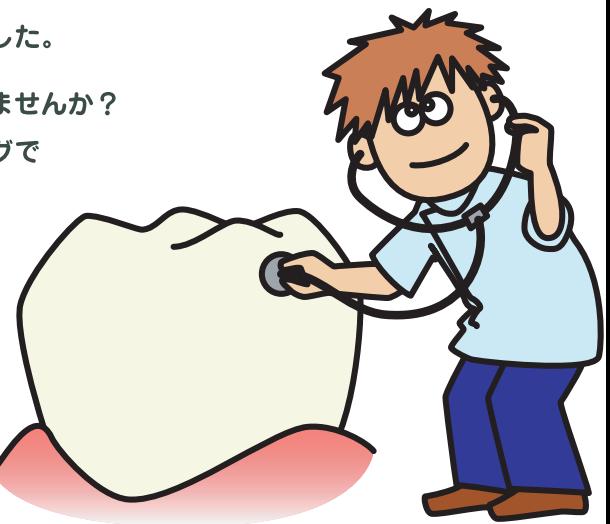